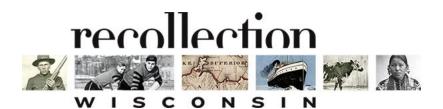

# BRING YOUR LOCAL COLLECTIONS TO THE WORLD

Southwest Wisconsin Association of Libraries November 12, 2021

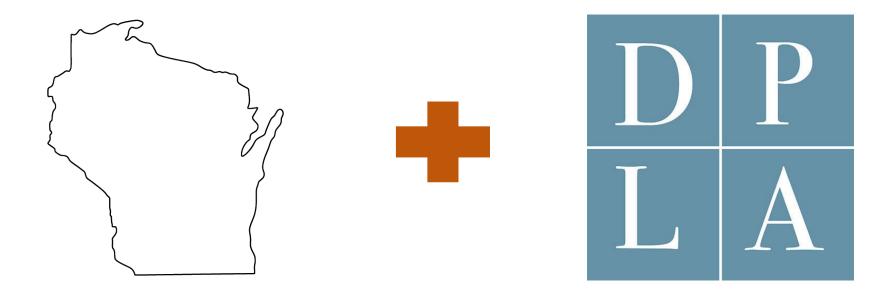

### Wisconsin and the Digital Public Library of America

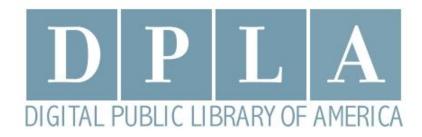

### The **Digital Public Library of America** is a free national digital library that provides access to millions of materials from libraries, archives and museums across the US.

# A RESEARCH PORTAL https://dp.la

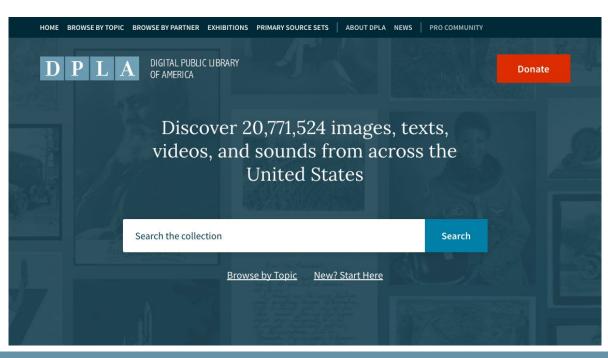

## A TEACHING RESOURCE

### Primary Source Sets

Primary source collections exploring topics in history, literature, and culture developed by educators — complete with teaching guides for class use.

| Subject      |   | Time Period      |   | Sort by        |   |
|--------------|---|------------------|---|----------------|---|
| All Subjects | ~ | All Time Periods | ~ | Recently Added | ~ |

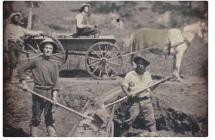

California Gold Rush Expansion and Reform (1801-1861) US History, Migration

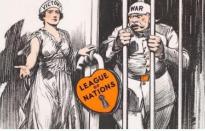

Treaty of Versailles and the End of World War

The Emergence of Modern America (1890-1930) US History, World History, Law and Government

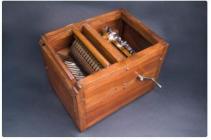

Cotton Gin and the Expansion of Slavery Revolution and the New Nation (1754-1820s), Expansion and Reform (1801-1861) US History, Science and Technology, African Americans

## SURFACING UNHEARD VOICES

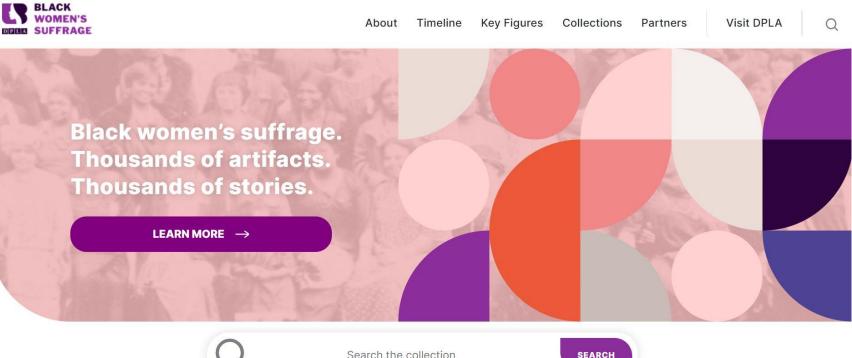

**ADVANCED SEARCH** 

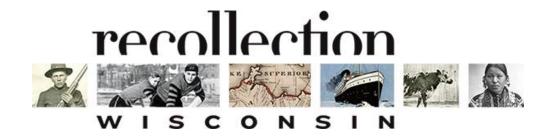

**Recollection Wisconsin** is the DPLA Service Hub in our state. It is the on-ramp for Wisconsin libraries, archives and museums to contribute content to DPLA.

### https://recollectionwisconsin.org

# **A COLLABORATIVE PROGRAM** WLS

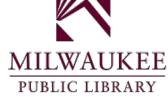

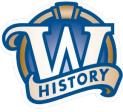

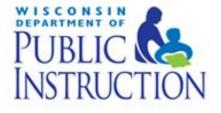

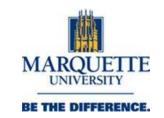

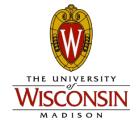

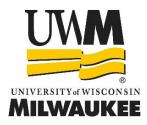

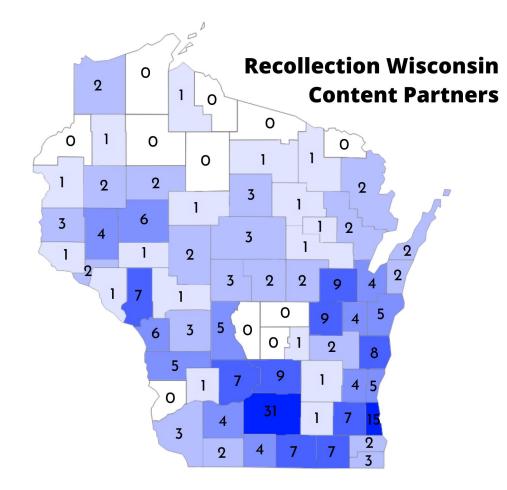

# A COMMUNITY OF PRACTICE

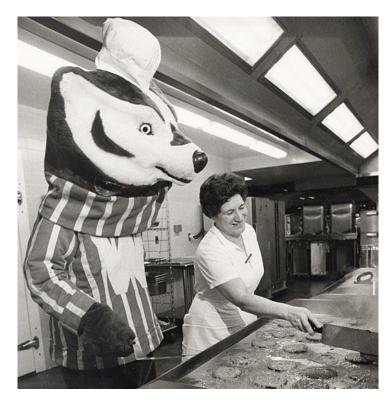

- Digital projects consulting and training
- Content hosting
- Guidelines and standards
  - Metadata Essentials
  - Oral histories
- Metadata templates
- Metadata Checker tools
- Digitization vendor list and tips
- https://recollectionwisconsin.org/toolkit

# DIGITAL READINESS TOOLS

**Digital Readiness Levels** 

- Digital Readiness Levels
- Digital Project Planning Worksheet
- Digital Readiness Glossary
- Case studies, toolkit posts
- Office hours
- Digital Readiness
   Community of Practice

| Focus Area          | Bronze                                                                                                    | Silver                                                                                                    | Gold                                                                                                    |
|---------------------|----------------------------------------------------------------------------------------------------|----------------------------------------------------------------------------------------------------|----------------------------------------------------------------------------------------------------|
| Plan and Prioritize | Set goals for your digital work that fit<br>your organization's mission and policies.<br>Revise existing policies to include digital<br>work, or adopt a separate digital mission<br>statement.     | Identify content you want to share in<br>digital format based on your<br>organization's goals, mission and policies.<br>Identify potential partners, resources,<br>tools and platforms to meet your goals. | Make a plan for your digital project with<br>timelines, roles, activities, goals and<br>required resources. Share with partners<br>participating in your project.                                                              |
| Obtain Permissions  | Create and use permission forms and<br>donor agreements, or modify existing<br>ones, that include specific language for<br>the use of born-digital or digitized<br>collections.                     | Assess collection for copyright status.<br>Identify collections items with other<br>access restrictions or concerns, including<br>items with privacy, ethical or cultural<br>considerations.               | Assign rights statements or Creative<br>Commons licenses for collection items to be<br>publicly shared online. Develop and share<br>your organizational takedown policy and, if<br>applicable, a statement on harmful content. |
| Digitize            | Identify standards and procedures to be<br>used to digitize physical materials or<br>process born-digital content.                                                                                  | Undertake digitization or born-digital<br>processing work either in-house or with<br>an appropriate vendor or partner using<br>identified standards.                                                       | Use or advocate for a quality control<br>checklist to review digitized or born-<br>digital content to confirm it meets<br>identified standards.                                                                                |
| Describe            | Create and maintain a collection-level<br>inventory of digital content. Identify<br>metadata standards to be used for digital<br>collections.                                                       | Using identified standards, create<br>descriptive metadata for collection items<br>to be shared online. Adopt a consistent<br>file-naming convention.                                                      | Create expanded item-level metadata,<br>using controlled vocabularies and a data<br>dictionary.                                                                                                    |
| Share               | Gather and evaluate digital content.<br>Organize and move content and<br>associated descriptive information to a<br>centralized location using a consistent<br>folder and file organization scheme. | Review access goals and options for<br>providing access to content. Choose a<br>system or platform that meets your<br>goals.                                                                               | Make item-level metadata and content<br>available for discovery and repurposing.<br>Follow accessibility standards for online<br>content including alt text, transcripts and<br>other accessibility best practices.            |
| Store and Maintain  | Store two copies of each unmodified<br>archival file and related metadata. Check<br>storage media annually and refresh as<br>needed.                                                                | Store three copies of each archival file<br>and related metadata. One copy should<br>be stored off-site. Check and refresh<br>storage media on a regular schedule.                                         | Plan for future storage needs as your<br>collection grows. Use software tools to<br>check file integrity.                                                                                                    |
| Evaluate            | Identify primary users and ways to<br>engage them in your digital collections.                                                                                                    | Collect usage data. Consider using<br>analytics tools, social media, or research<br>inquiries to gather use stories.                                                                                       | Share your story with other practitioner,<br>to build community around digital work.<br>Use data to inform future collection<br>development work, outreach and<br>programming.                                                 |

recollection

# **PLAN AND PRIORITIZE**

### Your project begins long before the first scan is made

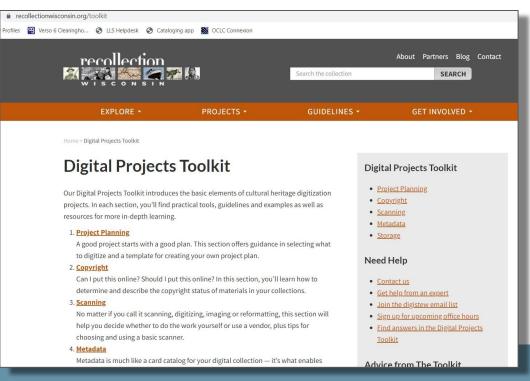

# FIND OUT MORE

Find out how to partner with us:

https://recollectionwisconsin.org/organizations

Sign up for office hours: <u>https://recollectionwisconsin.org/recollection-wisconsin-office-hours</u>

Contact us: <u>info@recollectionwisconsin.org</u>

# **Digitization Kits for Public Libraries**

This project aims to increase the capacity of Wisconsin's public libraries to digitize their local history resources and make them available online through Recollection Wisconsin

### What's worth digitizing?

Photos and documents that maybe ...

... are often requested by patrons

... tell part of the local story

... are items prone to deterioration or damage

... nobody would see otherwise

... with other items form a logical grouping

### Before Scanning: Planning and Organizing

Many helpful resources on toolkit page, https://recollectionwisconsin.org/toolkit

Organizing helps get items in logical groupings based on content, format, etc.

Metadata work can begin before scanner arrives, in an Excel file

Resolve copyright status before scanning

| recollectionwi     | isconsin.org/toolkit                                                                                                    |                          |                       |                                                                                                |         |
|--------------------|----------------------------------------------------------------------------------------------------|--------------------------|-----------------------|------------------------------------------------------------------------------------------------|---------|
| Profiles 🧐 Verso 6 | 6 Clearingho 🔇 LLS Helpdesk 🔇 Catalogin                                                                                                    | g app 🛛 👸 OCLC Connexion |                       |                                                                                                |         |
|                    | recollection                                                                                                    |                          | Search the collection | About Partners Blog<br>SEARCH                                                                  | Contact |
|                    | EXPLORE -                                                                                                    | PROJECTS +               | GUIDELINES -          | GET INVOLVED -                                                                                 |         |
|                    | Home > Digital Projects Toolkit                                                                                                    |                          |                       |                                                                                                |         |
|                    | Digital Projects Toolkit                                                                                                    |                          |                       | Digital Projects Toolkit                                                                       |         |
|                    | Our Digital Projects Toolkit introduces the basic elements of cultural heritage digitization<br>projects. In each section, you'll find practical tools, guidelines and examples as well as<br>resources for more in-depth learning. |                          |                       | <ul> <li><u>Project Planning</u></li> <li><u>Copyright</u></li> <li><u>Scanning</u></li> </ul> |         |

#### 1. Project Planning

A good project starts with a good plan. This section offers guidance in selecting what to digitize and a template for creating your own project plan.

#### 2. Copyright

Can I put this online? Should I put this online? In this section, you'll learn how to determine and describe the copyright status of materials in your collections.

#### 3. Scanning

No matter if you call it scanning, digitizing, imaging or reformatting, this section will help you decide whether to do the work yourself or use a vendor, plus tips for choosing and using a basic scanner.

#### 4. Metadata

Metadata is much like a card catalog for your digital collection - it's what enables

- Metadata
- Storage

#### Need Help

- Contact us
- Get help from an expert
- Join the digistew email list
- Sign up for upcoming office hours
- Find answers in the Digital Projects Toolkit

Advice from The Toolkit

### **Scanning Basics**

- Items will be scanned in .tif format
  - "Master" image remains a tiff
  - Only minimal image editing is performed on "master" file (rotate, crop to edges)
  - Images for use are copies, often in .jpg format, that can be modified as needed
- File names should be brief, descriptive, and consistent
  - Names may reflect status of file or intended use
    - Master file name: Fennimore\_Main Street\_001\_raw.tif
    - Access file name: Fennimore\_Main Street\_001\_derivative\_75dpi.jpg
    - Access file name: Fennimore\_Main Street\_001\_derivative\_cropped for web.jpg
    - Access file name: Fennimore\_Main Street\_001\_derivative\_bw.jpg
- Files can be converted from .tif to .jpg in batches using IrfanView program

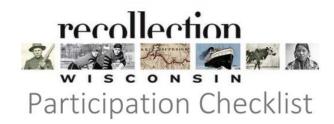

#### 1. GETTING STARTED - FOR ALL ORGANIZATIONS:

- □ Review Recollection Wisconsin Collection Policy and Copyright Policy
- Submit Content Partner Application
- Sign Participation Agreement
- Pay collection setup fee (if applicable)

#### 2. IF USING CONTENTDM HOSTING:

- Sign Collection Hosting MoU
- Install Project Client (if using)
- Complete the CONTENTdm Collection Customization form

#### 3. BUILDING AND SHARING YOUR DIGITAL COLLECTION:

- Create and upload/transfer digital files and metadata
- Notify Recollection Wisconsin staff when collection is ready to harvest

|    |                                                                                    |                                                                                                    | Policy                                                                                                    |                                                                        |
|----|------------------------------------------------------------------------------------|----------------------------------------------------------------------------------------------------|----------------------------------------------------------------------------------------------------|------------------------------------------------------------------------|
|    |                                                                                    | nsin Service Hub C                                                                                                    | ollection Policy                                                                                                    |                                                                        |
| R  | ecollection Wiscon                                                                 | ISIII O'C'                                                                                                    |                                                                                                    |                                                                        |
|    | eviewed May 2021                                                                   | m Wisconsin cultural heritage org<br>coums, archives and educat                                                                                                    | anizations including libraries.                                                                                                    |                                                                        |
| R  | provided collections fro                                                           | m Wisconsin cultural heritage                                                                                                    | tional institutions will be<br>based on the criteria outlined<br>d by the Digital Public Library of                                                                      |                                                                        |
| F  | brary systems, historical soci                                                     | security, archive Hut                                                                                                    | b based on the criteria dual<br>d by the Digital Public Library of<br>Domain Dedication.                                                                                 |                                                                        |
| 1  | ibrary systems, inscension in the<br>considered for inclusion in the               |                                                                                                    |                                                                                                    |                                                                        |
|    | considered for inclusion<br>below. All metadata harvest<br>America (DPLA) and made | Recollection                                                                                                    |                                                                                                    |                                                                        |
|    |                                                                                    | Reviewed May 2021                                                                                                    | Wisconsin Com                                                                                                    |                                                                        |
|    | <ul> <li>Digital collections</li> </ul>                                            | Generation 2021                                                                                                    | Wisconsin Copyrig                                                                                                    | ht Policy                                                              |
|    | the people of the                                                                  | to metadata from a                                                                                                    | tion Wires                                                                                                    | - y                                                                    |
|    | <ul> <li>Digital objects</li> </ul>                                                | America ("DPLA"). The Social                                                                                                    | thers. Metadata is a structure Hub") harvest                                                                                                    |                                                                        |
|    | or other restric<br>Metadata con                                                   | provided in Partners' metadata                                                                                                    | tion Wisconsin ("Service Hub") harvesti<br>traners. Metadata is also provided to the<br>P Hub does not store or claim ownersh<br>ferred to digital objects provided hu c | <ul> <li>Stores and provides access</li> <li>Digital Public</li> </ul> |
|    | <ul> <li>Metadata is</li> </ul>                                                    | Metadata All metadata                                                                                                    | tion Wisconsin ("Service Hub") harvest<br>thers. Metadata is also provided to the<br>Hub does not store or claim ownershi<br>derred to digital objects provided by Co    | p of digital objects from                                              |
|    | determined                                                                         | in the All metadate                                                                                                    | 90                                                                                                    | URLS                                                                   |
|    |                                                                                    |                                                                                                    |                                                                                                    |                                                                        |
|    | Recollection Wisconsin Ser                                                         | vice Hub Participation Agreement                                                                                                    |                                                                                                    | onsidered                                                              |
| 11 | This agreement is between                                                          | Recollection Wisconsin ("Service Hi                                                                                                    |                                                                                                    |                                                                        |
|    |                                                                                    |                                                                                                    | (" Content Partner").                                                                                                    | tadata                                                                 |
|    |                                                                                    |                                                                                                    | e partner organizations: Marquette                                                                                                    |                                                                        |
| N  | University, Milwaukee                                                              | Library, University of Wisconsin-                                                                                                    | Madison, University of Wisconsin-<br>Intment of Public Instruction, and the                                                                                              |                                                                        |
| N  | Wisconsin                                                                          | and the second second sec | and the structure and the                                                                                                    | rdized                                                                 |
|    |                                                                                    |                                                                                                    | A CONTRACTOR                                                                                                    |                                                                        |
|    | The Service                                                                        | SOM COM                                                                                                    | 00                                                                                                    | N/I                                                                    |
|    | museum                                                                             | POLE AN                                                                                                    | Contration of                                                                                                    |                                                                        |
|    | The Cor                                                                            | AND ENDER                                                                                                    |                                                                                                    |                                                                        |
|    | metad                                                                              |                                                                                                    |                                                                                                    |                                                                        |
|    | librari<br>of Wil                                                                  | The second second second second second second second second second second second second second second second s                                                                                                    | TALE                                                                                                    | and the second                                                         |
|    | or wy                                                                              |                                                                                                    |                                                                                                    |                                                                        |
|    | The Reco                                                                           | llection                                                                                                    |                                                                                                    |                                                                        |
|    | April                                                                              | cation Wisc                                                                                                    | consin Content                                                                                                    |                                                                        |
|    |                                                                                    | Cation                                                                                                    | Ulisin Contoni                                                                                                    |                                                                        |
|    | Thank you fe                                                                       |                                                                                                    | with Recollection Wisconsin! Be<br>liection Policy, Copyright Policy<br>wisconsin.org/organizatione                                                                      | Partner                                                                |
|    | this form, plan                                                                    | your interest in part                                                                                                    | with Recollection Wisconsin! Be<br>lection Policy, Copyright Policy,<br>wisconsin.org/organizations.<br>You close to                                                     | aner                                                                   |
|    | Agreement, av                                                                      | ailable                                                                                                    | with Recollection                                                                                                    |                                                                        |
|    | Informati                                                                          | at http://recollection                                                                                                    | lection Policy Consin! Be                                                                                                    | foreve                                                                 |
|    | submitting at                                                                      | his form will .                                                                                                    | with Recollection Wisconsin! Be<br>llection Policy, Copyright Policy,<br>wisconsin.org/organizations,<br>you close ti                                                    | and Participanting                                                     |
|    | contact email                                                                      | orm, a copy of your                                                                                                    | Volucions.                                                                                                    | siticipation                                                           |
|    | Contact email yo                                                                   | u provided.                                                                                                    | lection Policy, Copyright Policy<br>wisconsin.org/organizations<br>you close this page before subr<br>ed application will be sent to the                                 |                                                                        |
|    | questions.                                                                         | e Recell                                                                                                    | will be sent to the                                                                                                    | nitting. After                                                         |
|    |                                                                                    | Wisconsin ter                                                                                                    |                                                                                                    | primary                                                                |
|    | Sign in to Ca                                                                      | 100                                                                                                    | am at info@recollection                                                                                                    |                                                                        |
|    | * Required                                                                         | save your pro-                                                                                                    | ed application will be sent to the<br>am at info@recollectionwiscons                                                                                                    | in org with any                                                        |
|    | required                                                                           | save your progress. Learn n                                                                                                    | nore                                                                                                    | any l                                                                  |
|    |                                                                                    |                                                                                                    |                                                                                                    |                                                                        |
| 1  | Collect                                                                            |                                                                                                    |                                                                                                    |                                                                        |
| L  | Collection Informat                                                                | tion                                                                                                    |                                                                                                    |                                                                        |
|    |                                                                                    |                                                                                                    |                                                                                                    |                                                                        |
|    |                                                                                    |                                                                                                    |                                                                                                    |                                                                        |
|    |                                                                                    |                                                                                                    |                                                                                                    |                                                                        |

#### Digitization Kit Request Form

#### To request a kit from SWLS, use the online Digitization Kit Request Form.

SWLS has two digitization kits available for member libraries to borrow share items with Recollection Wisconsin.

Each kit includes a scanner, a laptop with scanner software, and related cords and helpful tools. Portable hard drives are available in limited supply to provide back-up storage for digitization projects. More information about the intended uses of these kits can be found at https://recollectionwisconsin.org/kits.

To request a kit, please fill out this online form.

This form is automatically collecting emails for Swls.org users. Change settings

Name \*

Short answer text

Library location \*

More information about the kits, their contents, and procedures for use at

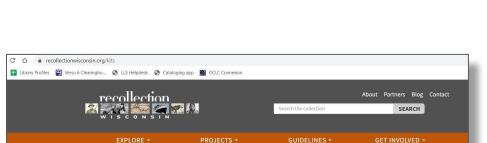

Home - Digitization Kits for Public Libraries

#### **Digitization Kits for Public Libraries**

This project aims to increase the capacity of Wisconsin's public libraries to digitize their local history resources and make them available online through Recollection Wisconsin and DPLA. <u>South Central Library System</u> distributes digitization kits to public library systems, which can then loan out the kits to their member libraries. Kits include a basic flatbed scanner and other equipment for scanning two-dimensional photos and documents. Funding for the kits was provided by the Wisconsin Department of Public Instruction, which supported equipment purchases as part of the WISELearn budget for FY19.

#### Documentation

- Digitization Kit contents
- Itemized equipment list with costs
- Using the Epson Perfection V600 scanner
- <u>Slides from training workshops</u>, July 22 and July 29, 2019

Discover photos, maps, books, artifacts, oral histories and more from dozens of Wisconsin communities.

Explore Recollection Wisconsin

Search the collection SEARCH

Browse

- Browse all Collections
- Browse by Subject
- Browse by Format
- Browse by Content Partner

https://recollectionwisconsin.org/kits

### Thank you!

# Any questions?